# **Table Filter and Charts 3.9.0**

## New in this release

#### See the new features

#### Added a capability to zoom in charts.

Now you can hold the Ctrl button and zoom in your charts with the scrolling wheel.

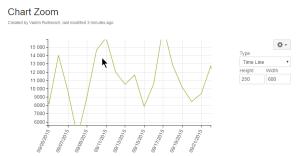

## Added support for dynamic time values for the date range filter.

Now you can enter dynamic time values when filtering time ranges in your tables.

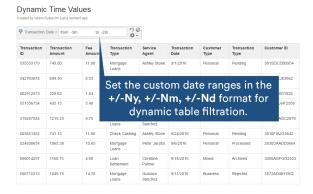

The new version of add-on also includes the following features:

- Added a capability to define the date format in the page view mode.
- Added a capability to count multiple values separated by the specific delimiter with the Pivot Table macro.
- Added the OR operator for filtering data with multiple filters.
- Added a capability to process multiple values separated by symbol as independent values in the dropdown filter.
- Added support for processing multiple emoticons placed within the same table cell for the Table Filter and Pivot Table macros.
- Added a capability to generate a pivot table against states of checkboxes.
- Added a capability to filter, summarize and visualize worklogs and duration intervals.
- Added a capability to enter custom labels for filters on the filtration pane.